# **Ubuntu Manual Disk Partition**

[EBOOKS] Ubuntu Manual Disk PartitionFree download. Book file PDF easily for everyone and every device. You can download and read online Ubuntu Manual Disk Partition file PDF Book only if you are registered here. And also You can download or read online all Book PDF file that related with ubuntu manual disk partition book. Happy reading Ubuntu Manual Disk Partition Book everyone. Download file Free Book PDF Ubuntu Manual Disk Partition at Complete PDF Library. This Book have some digital formats such us : paperbook, ebook, kindle, epub, and another formats. Here is The Complete PDF Book Library. It's free to register here to get Book file PDF Ubuntu Manual Disk Partition.

# **Manual disk partitioning guide for Ubuntu 11 04**

 - Advanced or manual disk partitioning is available for those that want to create a custom set of partitions for installing Ubuntu 11 04 For whatever reason or

# **UEFI Community Help Wiki Official Ubuntu Documentation**

February 14th, 2019 - Introduction The Extensible Firmware Interface EFI or its version 2 x variant Unified EFI UEFI is a firmware type that is widespread on recent computers

#### **Clone Disk Drives with Ubuntu using dd or ddrescue**

February 16th, 2019 - Step by step how to clone a hard disk drive using Ubuntu This operation can be done with dd or GNU s ddrescue You will end up with an exact copy of the original

# **Fstab Community Help Wiki Official Ubuntu Documentation**

August 20th, 2017 - The configuration file etc fstab contains the necessary information to automate the process of mounting partitions In a nutshell mounting is the process

#### **Modest Spec or Barebones Installation of Ubuntu**

February 17th, 2019 - You should get to a graphical login screen After you log in you should then see a very basic menu with at least a terminal After this minimal install using Ubuntu

## **Upstart Intro Cookbook and Best Practises**

February 16th, 2019 - 1 6 2 Debian and Ubuntu Version of Upstart The Debian and Ubuntu packaged version This is a debianised version of Upstart in other words a version packaged for

#### **How to Resize Your Ubuntu Partitions How To Geek**

July 4th, 2017 - Whether you want to shrink your Ubuntu partition enlarge it or split it up into several partitions you canâ $\epsilon^{m}$ t do this while itâ $\epsilon^{m}$ s in use Youâ€<sup>m</sup>ll

#### **BionicBeaver ReleaseNotes Ubuntu Wiki**

February 17th, 2019 - Introduction These release notes for Ubuntu 18 04 2 LTS Bionic Beaver provide an overview of the release and document the known issues with Ubuntu 18 04 LTS and

#### **How to install and activate RAID 1 Ubuntu Server 14 04**

February 15th, 2019 - This guide will describes the basic steps of installing Ubuntu Server 14 04 from beginning to end is a fault tolerance configuration known as "disk mirroring â€.

## **Create and upload an Ubuntu Linux VHD in Azure Microsoft**

February 11th, 2017 - Learn to create and upload an Azure virtual hard disk VHD that contains an Ubuntu Linux operating system

## **GUID Partition Table Wikipedia**

February 14th, 2019 - GUID Partition Table GPT is a standard for the layout of the partition table on a physical storage device used in a desktop or server PC such as a hard disk drive

## **How to Install The Real Ubuntu System on USB Flash Drive**

November 28th, 2014 - This is a step by step tutorial shows you how to install the real Ubuntu OS on USB stick to create a Windows To Go style USB drive

## **How to manually fix a partition table Ask Ubuntu**

February 12th, 2019 - I recently had trouble with the MBR partition table on my laptop I managed to rebuild the partition table using testdisk and install GRUB to get it booting properly

#### **Latest steps to install Ubuntu on the Asus T100TA John Wells**

January 3rd, 2016 - A year and a half on itâ $\varepsilon$  much easier to get a fully working Linux install on the Asus Transformer T100TA Remember when nothing really worked and we

## **Ubuntu 18 04 LTS is Finally Released Download Now It s**

April 26th, 2018 - Ubuntu 18 04 LTS Bionic Beaver has been finally released Here is a quick recap of new features and the download links for Ubuntu 18 04

## **Chapter 9 Advanced Topics VirtualBox Manual**

February 15th, 2019 - To manually install the Oracle VM VirtualBox credential provider module extract the Guest Additions as shown in Section  $4$  2 1 4  $â$   $\epsilon$   $\alpha$   $\alpha$   $l$   $\alpha$   $l$   $\beta$   $l$   $\beta$ 

## **Use GParted to increase disk space of a Linux native partition**

February 16th, 2019 - Increase disk space by expanding the hard disk and then using GParted to extend the size of the Linux native partition

# **How To Increase Virtualbox Disk Size For Dynamically**

February 25th, 2016 - In this tutorial Iâ $\varepsilon^{m}$ m going to show you how to increase Virtualbox disk size for dynamically allocated storage This

method will only work if your

## **How to format a USB flash drive Ask Ubuntu**

February 17th, 2019 - In Windows there is a straightforward Format option in a flash drive s right click pop up menu Where s that in Ubuntu

#### **How to resize a virtualbox VDI disk under windows**

February 15th, 2019 - Describes how to resize a linux virtualbox vdi drive under windows host

#### **Here We Go Again Another Linux Init Intro to systemd**

February 13th, 2019 - In the days of yore we had a System V SysV type init daemon to manage Linux system startup and it was good It was configured with simple text files easily

# **linuxium com au Customizing Ubuntu ISOs Documentation**

February 17th, 2019 - Update the ISO with the latest mainline kernel isorespin sh i ubuntu 16 04 3 desktop amd64 iso u Update the ISO with a specific kernel version

#### Glossary â€" MongoDB Manual

February 14th, 2019 - cmd A special virtual collection that exposes MongoDBâ€<sup>™</sup>s database commands To use database commands see Issue Commands id A field required in every MongoDB document

#### **nofail and nobootwait mount options in fstab prevent boot**

February 17th, 2019 - Problem description You re boot your computer e g a headless server The boot process can halt or exit to rescue mode when an external disk is unavailable

#### **Enabling Enhanced Networking with the Elastic Network**

February 8th, 2019 - Enable enhanced networking capabilities with the Elastic Network Adapter ENA on supported Linux instances in a VPC

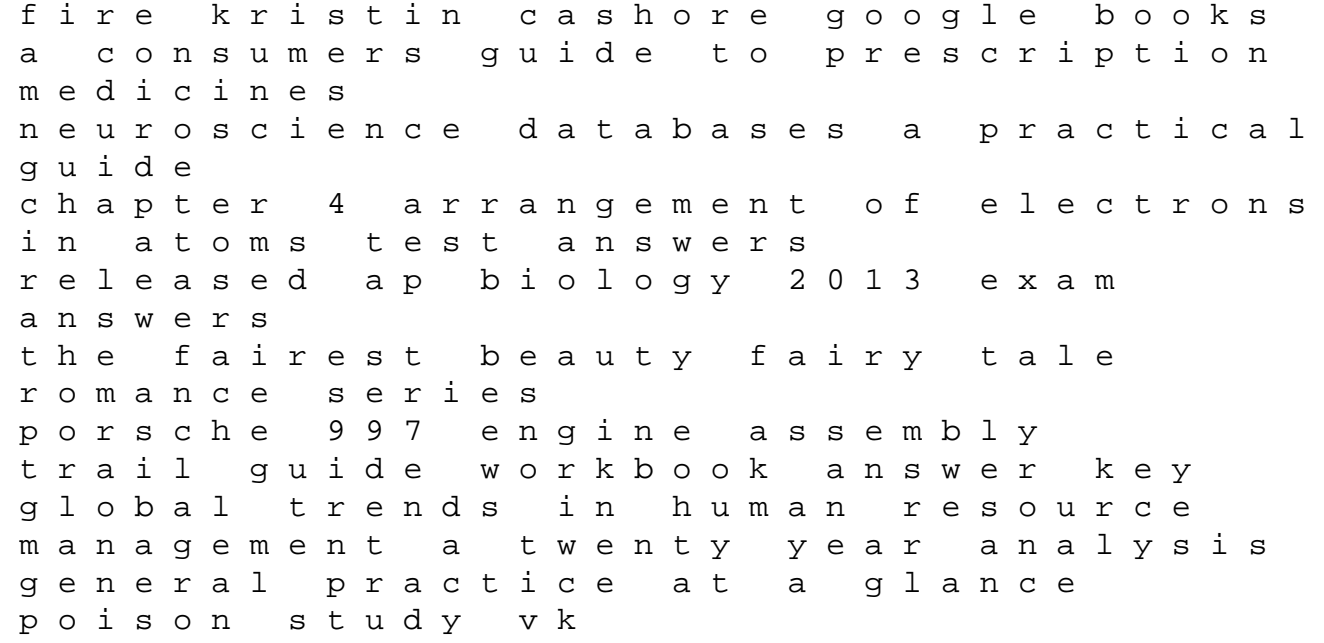

cambridge esol flyers sample papers economic management sciences grade 7 airman air compressor manual glory road movie questions and answers women and the women movement in britain 1914 1999 2nd edition sample papers of class 11 physics sa1 molluscan paleontology of the chesapeake miocene 1 ford ba falcon 2002 2005 service repair manual ccna routing switching scaling networks alignment to